**Kutools For Outlook Crack With License Key [Latest] 2022**

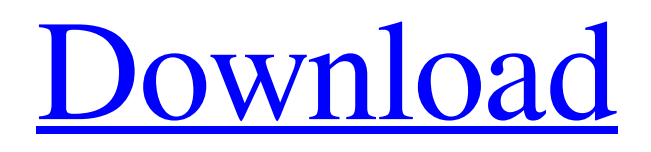

# **Kutools For Outlook Crack Activation Code With Keygen [Latest-2022]**

Notification Center v.2.2.4 has all your notification needs covered Notification Center v.2.2.4 is a universal extension that ensures you can always find any notification related to your internet browsers and applications. There is a ton of notifications that come bundled in this extension including: \* Speed and usage suggestions \* System and application error messages \* New browser notification window \* Email from the company you work with \* Facebook notification banner \* Instant Messenger notification \* Social media like Twitter, Google Plus, etc. \* Chat and IRC notification \* Download and update reminder Many apps from Google, like Chrome and Chromium, use a notification control panel like Control Panel. It's difficult to accomplish this task through a Chrome extension because it is not part of the Chrome Web Store. Notification Center, by far the best choice for Chrome extension developers, includes a Notification Center with options for the most popular browsers and applications. In the public beta version, there is the ability to configure the source for all your notifications. Try Notification Center free and see how it works \* Chrome \* Firefox \* Internet Explorer \* Safari \* Opera \* Microsoft Edge Notification Center does not show up in the Chrome Web Store. If you find Notification Center in the Chrome Web Store, you can download it from here. Download the latest version of Notif.im 1) Check off "Chrome" in the extension category if you are using Chrome, "Firefox" if you are using Firefox, "Internet Explorer", "Safari" or "Mobile" for other browsers 2) Click the "Add to Chrome" button. 3) You will be prompted to select the permissions you need 4) After the installation is complete, restart your browser 5) Notif.im is now installed 6) To activate it, launch Notif.im from your browser's bookmark or Quick Access bar Ever gotten a reply email that you didn't even know about? Can you imagine the frustration when one of those emails bounces back with the wrong email address? Anti-Bouncing is a Firefox add-on that keeps you updated about all your incoming emails to eliminate email address bounces. It also shows you how many times and when each message has bounced. Anti-Bouncing is in the Mozilla Add-ons site, and is compatible with all Firefox versions. Anti-Bouncing Features: \* One-Click Bounce Reporting

#### **Kutools For Outlook Crack+**

Kutools for Outlook Activation Code is a reliable add-on that will enhance your daily email communication. It allows you to quickly reply to multiple emails and eliminate duplicates. It provides you the option of replying to CC and BCC emails with a single click. It allows you to configure all your email addresses with different colored tabs that make it easier to identify the emails as they are sent. The Pane contains various tools for quickly deleting duplicate contacts, eliminating spam, getting faster access to your tasks and other advanced operations. It is also possible to setup automated operations for navigating to the particular folder and delete the unwanted emails or contacts. If you are in need of a reliable spam filter extension, then you can consider using the CC/BCC filter for ensuring that emails that you are sending via the bulk senders are sent to a particular address. There are filters for filtering specific names, email addresses, keywords, and so on. You can easily choose to add the filters to specified folders or all folders at the same time. One interesting feature is the auto-play feature that can make it possible for you to play your saved media files such as music, photos or video files as soon as an email is received. This is just a sample of the features that Kutools for Outlook has to offer. You can also have a look at the other reviews to find out the many other features and benefits the extension has to offer you. Premium Unlimited Access Now Available for \$29.99 What makes an autoresponder so attractive for you is not just the ability to make a quick reply to all the messages you receive, but to know that they are all organized, easily traceable and have a reminder to go to the bottom of your Inbox. Free Trial Today Read Reviews & Customer Ratings for Kutools 4.9out of 5 2 Reviews 4 Ratings 5 Star 4 Star 3 Star 2 Star 1 Star Email without worrying about junk. Free Trial Available Thanks for your rating! Just a reminder that you are under absolutely no obligation to purchase from us. If you decide that you want to go ahead and make a purchase then you can find the instant download link in your email. \*These ratings are submitted by the buyers and reflect their own opinions. We are not responsible for these opinions nor are we responsible for any claims that might be made by these reviewers. I 09e8f5149f

# **Kutools For Outlook Crack Product Key**

The extension is one of a kind and is designed in a way that it blends perfectly into the Outlook client's streamlined interface, without any need for additional software. Follow these instructions to install and use Kutools for Outlook Download the add-on from the developer's website. Once the download is complete, restart your Outlook client. Click the Tools tab and select "Addons". From the available list of extensions, select "Install from file". This will ask you to browse the download location and lead you to the Kutools for Outlook folder. Next, open it and press "Install". This process will take a few minutes to complete. Once the installation process is finished, you can see the "Kutools for Outlook" listed under the Tools option on the Outlook toolbar. Click on it and select "Kutools". Next, press "Show add-ons". The extension will now be displayed in a list. The extension includes various filters and one-click operations. You can now use them to complete various activities.Q: Passing data to ViewModel I've just begun the Prism framework, trying to do MVVM. So far I have: The View: The ViewModel:

#### **What's New In?**

Featuring a free trial and plenty of features, Kutools is perfect for those who love to automate common tasks and work on timesaving processes. Simply installing the add-on and you will be able to enjoy all the benefits that the extension can provide you. It is compatible with Microsoft Outlook 2007, 2010, 2013 and 2016 and is free to use. Using a draft or a draft file is a common practice among professional writers, essayists and bloggers. Usually, these types of files help us to write more efficiently by speeding up the process of writing. In the past, using a draft was difficult to achieve since most of the editors did not support the idea of using a draft. It seemed that the idea was only for bloggers and other different people who are not very good at writing. Fortunately, the modern technology is able to help us get a draft of our work within a few seconds. Today, Evernote is one of the most used tools around the globe. It makes it possible to work with both the text and images you save in Evernote. So, you can use it to save your work as a draft in order to obtain more efficient writing. As mentioned earlier, using a draft is not for everyone since it can make writing more stressful. Especially if you are using it for professional purposes, you will not only need to be good at writing, but also have some luck to get things done in the first place. However, you should not worry since the modern technology has stepped in to help you get a draft file of your work. In this article, we will discuss the features of the system and the steps to follow in order to get started with the system. Draft features in Evernote If you are using the Evernote application on your mobile device, then you will be able to get access to the draft feature on all mobile devices. If you are using the Evernote application on your desktop, then you will be able to use the draft feature on your desktop only. Additionally, if you are using the Evernote application on a tablet, then you will be able to use the draft feature on your tablet. To access the draft feature, all you need to do is to follow these simple steps: Open the application and then click on the account icon. Now, all you need to do is to enter in the draft folder in order to open it. The process is very easy and can be done in a few

# **System Requirements For Kutools For Outlook:**

Requires 32GB of RAM DirectX 11 compatible graphics card Processor: Intel Core i5 or better NVIDIA GeForce GTX 770 or AMD R9 290 or better Requires 1024 × 768 display resolution Standalone video card is not required For best results, we recommend between 4 and 8 GB of video RAM Windows 10 must be installed Video Cards: Nvidia GeForce GTX 770 or AMD R9 290 or better Memory: 32GB of RAM Processor: Intel

Related links:

<https://oregonflora.org/checklists/checklist.php?clid=19624>

<https://lichenportal.org/cnalh/checklists/checklist.php?clid=15678>

<http://huntingafrica.org/wp-content/uploads/2022/06/venujes.pdf>

<http://imbnews.com/cross-stitch-professional-platinum-standard-crack-product-key-full-free-for-pc/>

[https://whoosk.s3.amazonaws.com/upload/files/2022/06/FaoFXLheYuUBe9KzcKHX\\_07\\_1f41ae50d53ac4dd55919f7e3a85423](https://whoosk.s3.amazonaws.com/upload/files/2022/06/FaoFXLheYuUBe9KzcKHX_07_1f41ae50d53ac4dd55919f7e3a85423d_file.pdf) [d\\_file.pdf](https://whoosk.s3.amazonaws.com/upload/files/2022/06/FaoFXLheYuUBe9KzcKHX_07_1f41ae50d53ac4dd55919f7e3a85423d_file.pdf)

<https://kyivartweek.com/wp-content/uploads/2022/06/ivorgle.pdf>

<https://b-labafrica.net/wp-content/uploads/2022/06/Trillian.pdf>

[https://www.illuzzzion.com/socialnet/upload/files/2022/06/ougGFNgvMooERM2MWPYG\\_07\\_341a2057e6bef4373d233197c3](https://www.illuzzzion.com/socialnet/upload/files/2022/06/ougGFNgvMooERM2MWPYG_07_341a2057e6bef4373d233197c34079e8_file.pdf) [4079e8\\_file.pdf](https://www.illuzzzion.com/socialnet/upload/files/2022/06/ougGFNgvMooERM2MWPYG_07_341a2057e6bef4373d233197c34079e8_file.pdf)

[https://predictionboard.com/upload/files/2022/06/WaZikCqDYnvemJFYK76u\\_07\\_341a2057e6bef4373d233197c34079e8\\_file.](https://predictionboard.com/upload/files/2022/06/WaZikCqDYnvemJFYK76u_07_341a2057e6bef4373d233197c34079e8_file.pdf) [pdf](https://predictionboard.com/upload/files/2022/06/WaZikCqDYnvemJFYK76u_07_341a2057e6bef4373d233197c34079e8_file.pdf)

<https://midwestherbaria.org/portal/checklists/checklist.php?clid=70233>

<https://www.madreandiscovery.org/fauna/checklists/checklist.php?clid=14262>

<https://www.1home.sk/wp-content/uploads/2022/06/garzym.pdf>

<https://www.nalabagam.com/psp-oldtimerme-3-5-0-crack-free-registration-code-free-download-x64/>

<http://horley.life/?p=10115>

[https://www.alsstartpagina.nl/wp-content/uploads/2022/06/Portable\\_URL\\_Snooper.pdf](https://www.alsstartpagina.nl/wp-content/uploads/2022/06/Portable_URL_Snooper.pdf)

[https://exhibit-at.com/wp-content/uploads/My\\_Little\\_Secret\\_\\_Crack\\_Product\\_Key\\_Full\\_MacWin\\_Latest2022.pdf](https://exhibit-at.com/wp-content/uploads/My_Little_Secret__Crack_Product_Key_Full_MacWin_Latest2022.pdf)

<https://lannews.net/advert/myprocesses-crack-registration-code-final-2022/>

[https://vegansites.eu/wp-content/uploads/Comparator\\_Cutter.pdf](https://vegansites.eu/wp-content/uploads/Comparator_Cutter.pdf)

<https://www.recetariodesirena.com/batman-world-windows-theme-crack-with-key/>

[https://palqe.com/upload/files/2022/06/gOqD3nlWxYHFNzwOFxUX\\_07\\_341a2057e6bef4373d233197c34079e8\\_file.pdf](https://palqe.com/upload/files/2022/06/gOqD3nlWxYHFNzwOFxUX_07_341a2057e6bef4373d233197c34079e8_file.pdf)